# fiche de référence

# mer

Commission néerlandaise pour l'évaluation environnementale

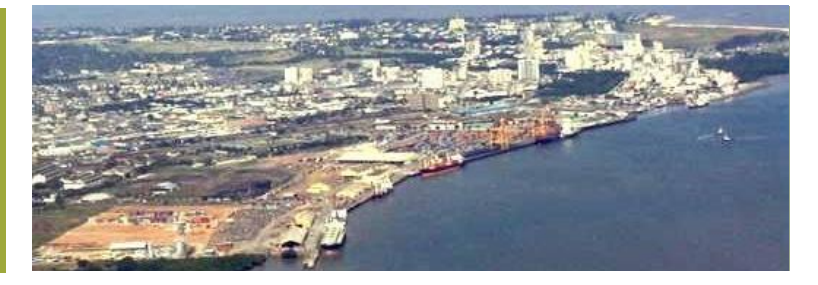

# Évaluation Environnementale Stratégique

# Qu'est-ce que l'EES ?

L'Évaluation Environnementale Stratégique (EES) peut être définie comme une série « d'approches analytiques et participatives visant à intégrer les considérations environnementales dans les politiques, plans et programmes et à évaluer leurs interactions avec les considérations d'ordre économique et social » (OCDE, 2006). Cet outil permet de :

- Structurer le débat public et gouvernemental dans la préparation des politiques, plans et programmes ;
- Alimenter ce débat par une solide évaluation des conséquences environnementales et, si nécessaire, sociales et économiques ;
- Assurer que les résultats de l'évaluation et du débat soient pris en compte dans la prise de décision et au cours de la mise en œuvre.

L'EES peut être appliquée dans de nombreux domaines. Elle vise à améliorer les stratégies, depuis la législation et les politiques de développement nationales jusqu'aux plans plus spécifiques à un secteur ou à une région. L'EES est appliquée, sous différentes formes et dans des pays aussi différents que le Ghana, l'Indonésie, la Bolivie et les Pays-Bas. Cette grande variété a amené le CAD de l'OCDE à proposer une harmonisation des directives d'EES. L'information proposée dans la présente fiche de référence est conforme à ces Directives.

# Quels sont les avantages de l'EES ?

- Une meilleure connaissance des répercussions entre les aspects environnementaux, économiques et sociaux, permettant d'augmenter les chances de trouver une situation gagnant-gagnant.
- L'information préalable des décideurs et du public sur les options de développement non durable, permettant d'éviter des erreurs coûteuses et inutiles, ainsi que des conflits sur l'utilisation des ressources naturelles.
- Une meilleure compréhension des impacts cumulatifs de multiples petits projets, et la possibilité d'améliorer

la cohérence entre les projets.

- L'amélioration de la crédibilité des décisions gouvernementales, pour une plus grande confiance du public dans le processus de planification et davantage de soutien pour la réalisation du plan.
- Elle facilite l'EIES au niveau du projet, parce que les décisions stratégiques, par exemple sur les emplacements, ont déjà été traitées dans le processus d'EES.

# EES pour un plan d'aménagement du territoire, Kenya 2015

L'association de l'EES et d'un processus de Planification de l'Utilisation des Terres (PUT) pour le delta du Tana était la première de ce type pour le Kenya. Ce dispositif institutionnel a permis une grande adhésion et un solide engagement au processus et au PUT. Le processus a été mené par un Comité inter-ministériel du delta, et d'amples consultations de la population ont permis aux communautés locales de souligner les problèmes et de proposer des solutions. Le plan qui en a résulté a donc recueilli une large adhésion et aide à éviter les conflits liés à l'eau. Le processus d'EES-PUT a reçu le Prix d'Excellence en Planification du RTPI et est actuellement reproduit dans d'autres deltas du Kenya.

# Comment se présente un processus d'EES ?

Le processus d'EES se divise en plusieurs phases, composée chacune de différentes étapes. Une EES doit cependant toujours être faite sur mesure pour le processus de planification qu'elle soutient. Elle doit donc être appliquée avec flexibilité.

La série d'étapes de 'bonne pratique' qui suit doit être adaptée au contexte du pays, et à la dynamique de la politique, du programme ou du plan.

# fiche de référence

#### A. Établir le contexte pour l'EES

- Vérification préliminaire : décider de la nécessité et du rôle de l'EES.
- Identifier les parties prenantes et planifier leur participation.
- Élaborer avec les parties prenantes une vision commune sur les principaux problèmes (environnementaux), les objectifs et les alternatives pour la politique ou le plan.

#### B. Réaliser l'EES

- Cadrer le contenu de l'EES, en examinant également les synergies ou conflits avec les objectifs de politique existants.
- Recueillir des données de base.
- Évaluer des alternatives.
- Identifier comment tirer parti des possibilités et atténuer les impacts.
- Garantir la qualité par un examen indépendant et l'implication du public dans les rapports préliminaires.
- Documenter les résultats et les publier.

#### C. Informer et influencer la prise de décision

- Organiser un dialogue entre les parties prenantes sur les résultats de l'EES et formuler des recommandations pour les décideurs.
- Justifier les choix (politiques) qui ont été faits dans la politique ou le plan définitivement arrêté.

#### D. Suivi et Évaluation

- Suivi de la mise en œuvre de la politique ou du plan adopté et harmonisation avec l'EES.
- Évaluation de l'harmonisation de l'EES avec les résultats de la politique ou du plan.

# EES pour un projet d'irrigation, Mali 2016

Les autorités maliennes ont décidé d'intégrer l'EES dans le processus de planification de leur nouveau grand projet d'irrigation (PAHA). Comme l'EES applique une vue d'ensemble sur le développement – évaluant également les effets du plan sur d'autres secteurs et emplacements – cette EES a révélé des aspects importants qui autrement auraient pu être négligés. L'expansion de la zone irriguée pourrait provoquer une pénurie d'eau au Niger et au Nigéria. De plus, une augmentation de la quantité d'eau disponible dans la zone irriguée pourrait attirer d'autres populations, entraînant des risques de recrudescence des conflits ethniques.

## EES et EIES

L'EES découle de l'évaluation d'impact social et environnemental (EIES) au niveau du projet, afin de pouvoir aborder la nécessité d'une évaluation similaire au niveau de la prise de décision stratégique. L'EES ne remplace pas l'EIES mais la complète. Le tableau ci-dessous indique les principales différences entre les deux.

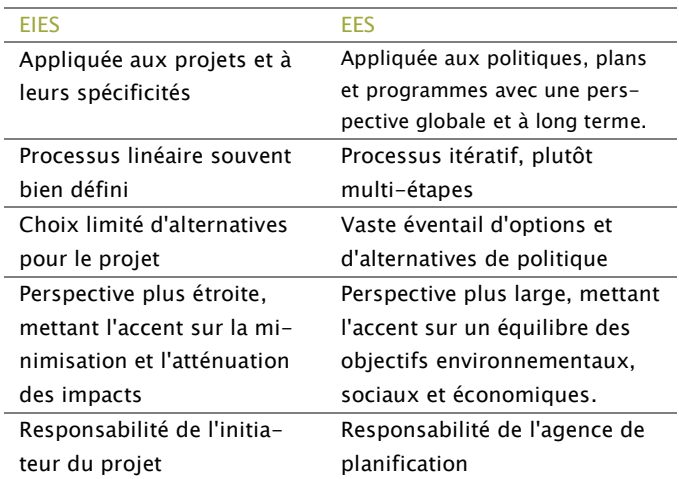

# Services d'EES proposés par la CNEE

La CNEE offre une série de services pour soutenir la réalisation de l'EES :

- Avis sur la mise en place et l'amélioration d'un système d'EES dans un pays
- Avis sur le cadrage et l'examen de qualité d'EES individuelles;
- Sessions d'introduction à la sensibilisation à l'EES et formation;
- Coaching et formation en EES sur le tas, et équipes de planification.

Veuillez contacter la CNEE pour un soutien à l'EES dans votre pays, ou consultez notre site web.

### Autres informations

- OCDE (2006) : [L'évaluation environnementale straté](https://www.oecd.org/fr/environnement/environnement-developpement/37354750.pdf)[gique. Guide de bonnes pratiques dans le domaine de](https://www.oecd.org/fr/environnement/environnement-developpement/37354750.pdf)  [la coopération pour le développement](https://www.oecd.org/fr/environnement/environnement-developpement/37354750.pdf) (www.oecd.org)
- [Critères de Performance d'EES de l'AIEI](http://www.iaia.org/) (www.iaia.org)
- [Vidéo sur ce qu'est l'EES](https://www.youtube.com/watch?v=KTHKqx-C_C8&feature=youtu.be) UNECE SEA protocol-YouTube

# Personne à contacter

M. Sibout Nootboom Secrétaire technique de la CNEE e-mail: snooteboom@eia.nl